# How to log on as a learner

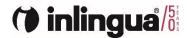

# Go to: https://iol.inlingua.com/

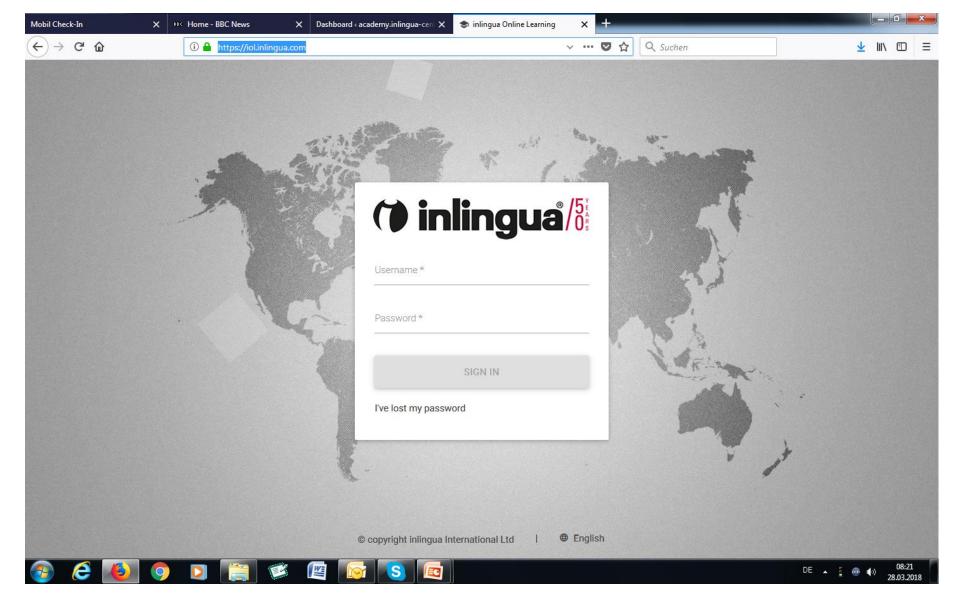

# Enter username/ password. Click Sign in

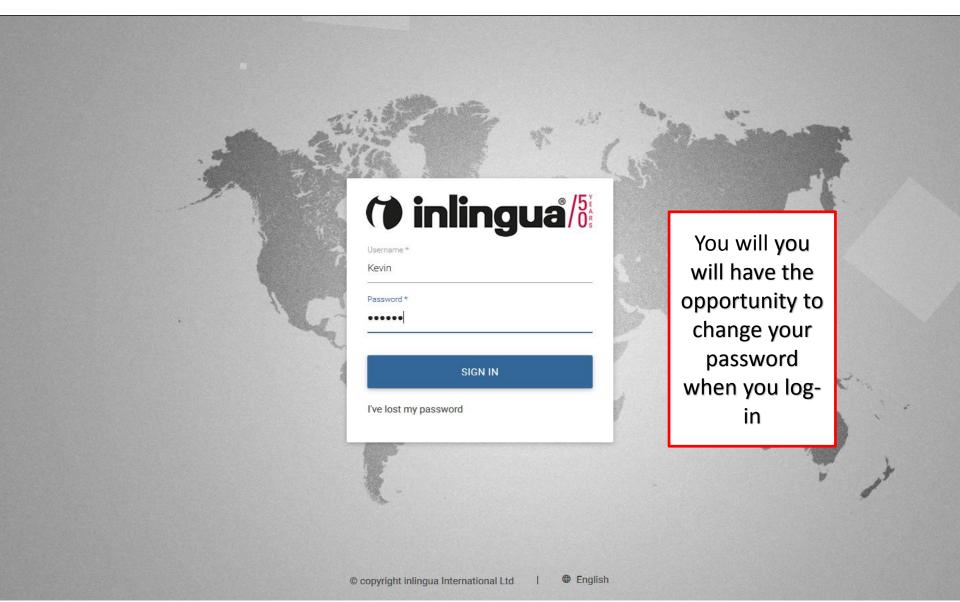

## Agree to terms

### (\*) inlingua<sup>\*</sup>/8

#### Terms of service

#### Preamble

- These standard terms and conditions for the delivery of Online Learning Services ("Terms") shall exclusively apply, save as varied by express agreement accepted in writing by both parties.
- inlingua International Ltd. ("inlingua") offers Online Learning Services ("Services") provided to users ("User") through a local inlingua center ("Center") or directly. The Terms and conditions govern what inlingua's Online learning Services are and how they are delivered. Additionally, the Terms govern the privacy of the data submitted by the User to obtain the Services.
- For services booked and delivered at the Center, as the case may be, the general terms & conditions of the local Center apply in addition to the Terms and will be distributed to the "User" directly. In case of conflicting provisions between the Terms and the general terms&conditions of the local Center, the provision of the Terms shall take precedence, unless explicitly stated otherwise in the Terms.
- 1. Access to Services
- 1.1. Place of provision of Services

Use of the Services takes place exclusively online. The User has a free choice of location for learning. The local Center can combine the offer with additional local services.

1.2. Use of Services

To access the Services, the User must register and book following the instructions of the Center or as described on the inlingua Website. Each User will be assigned a personal login and password which allows him/her to access the Services.

Using his/her personal login and password, the User can access the Services 24 hours a day, 7 days a week. inlingua and its providers may need to interrupt the Services or part of the Services for maintenance work. The User accepts this temporary lack of access to the Services without any compensation whatever.

inlingua cannot be held responsible in any way in the case of difficulty in accessing the Services if the User does not have the minimum technical requirements as described on the inlingua Website at her/his disposal.

2. Confidentiality - protection of personal privacy

The educational Services provided by inlingua are described on the website www.inlinguanow.com.

#### 13. Enforcement

inlingua will continuously monitor its privacy practices and continued compliance with the Directive (see above clause 7) and the Terms.

#### 14. Changes to the Privacy Policy

If inlingua makes any material changes to these terms and conditions, inlingua will notify the User by email or by posting a prominent notice on the Website prior to the change becoming effective. inlingua encourages the User to periodically review this page for the latest information on inlingua's privacy practices.

#### 15. Contact inlingua

For questions regarding this Policy or about the privacy practices, please contact inlingua at: inlingua International Ltd, Belpstrasse 11, CH-3007 Bern Switzerland, Tel.: +41 (0)31 388 77 or your local Center.

#### 16. Protection of Intellectual Property

The User hereby agrees that inlingua is the sole owner of the inlingua teaching materials and that the same, at all times, shall be and remain in the sole and exclusive property of inlingua. The User does not acquire any right, title, interest or claim of ownership in such inlingua teaching materials by reason of using inlingua's Online Learning Services. The User agrees not to record and publish the Online Online Learning Sessions.

#### 17. Law and jurisdiction

These Terms will be governed by and construed in accordance with Swiss law.

Any disputes relating to these Terms will be subject to the exclusive jurisdiction of the courts of Berne/Switzerland.

✓ Lagree

CONTINUE

Cancel

# Agree to Technical Requirements

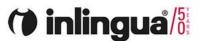

#### Technical requirements

inlingua Online Learning (iOL) platform has been designed to get the best navigation experience taking advantage of the current internet browsers features.

We highly recommend that you always upgrade to the latest browsers and plugins versions in order to have the best functionality.

For a complete and successful learning experience, your system should meet the following technical requirements:

HTML5 Compatible Browser

Plugins: Adobe Reader

Audio: Sound Card, microphone, speakers or headphones

Resolution: Recommended 1440 x 900+, minimum 1024 x 768

Your browser must have Javascript activated and pop-up blockers disabled.

Windows

(Windows 7, Windows 8.1, Windows 10)

minimum

Memory: 512MB

Browsers: Chrome 57, Mozilla Firefox 53, Microsoft Edge

Recommended

Memory: 1024MB

Browsers: Chrome 65+, Mozilla Firefox 58+

Linux

minimum

Memory: 512MB

Browsers: Chrome 57, Mozilla Firefox 53

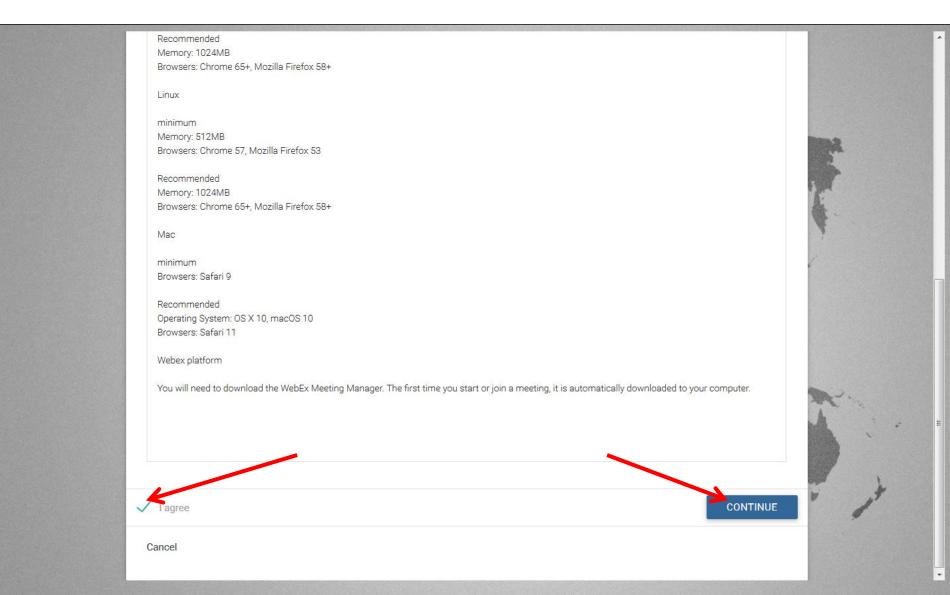

# Learner Homepage

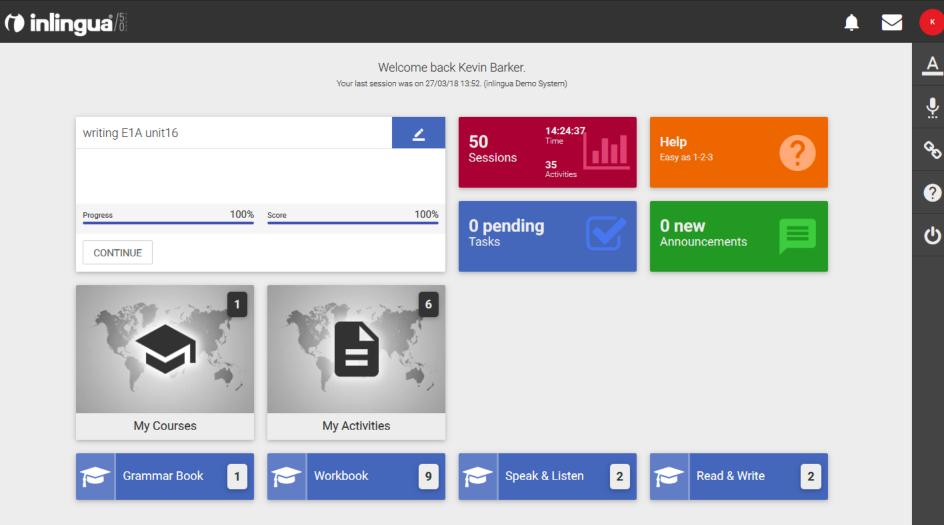